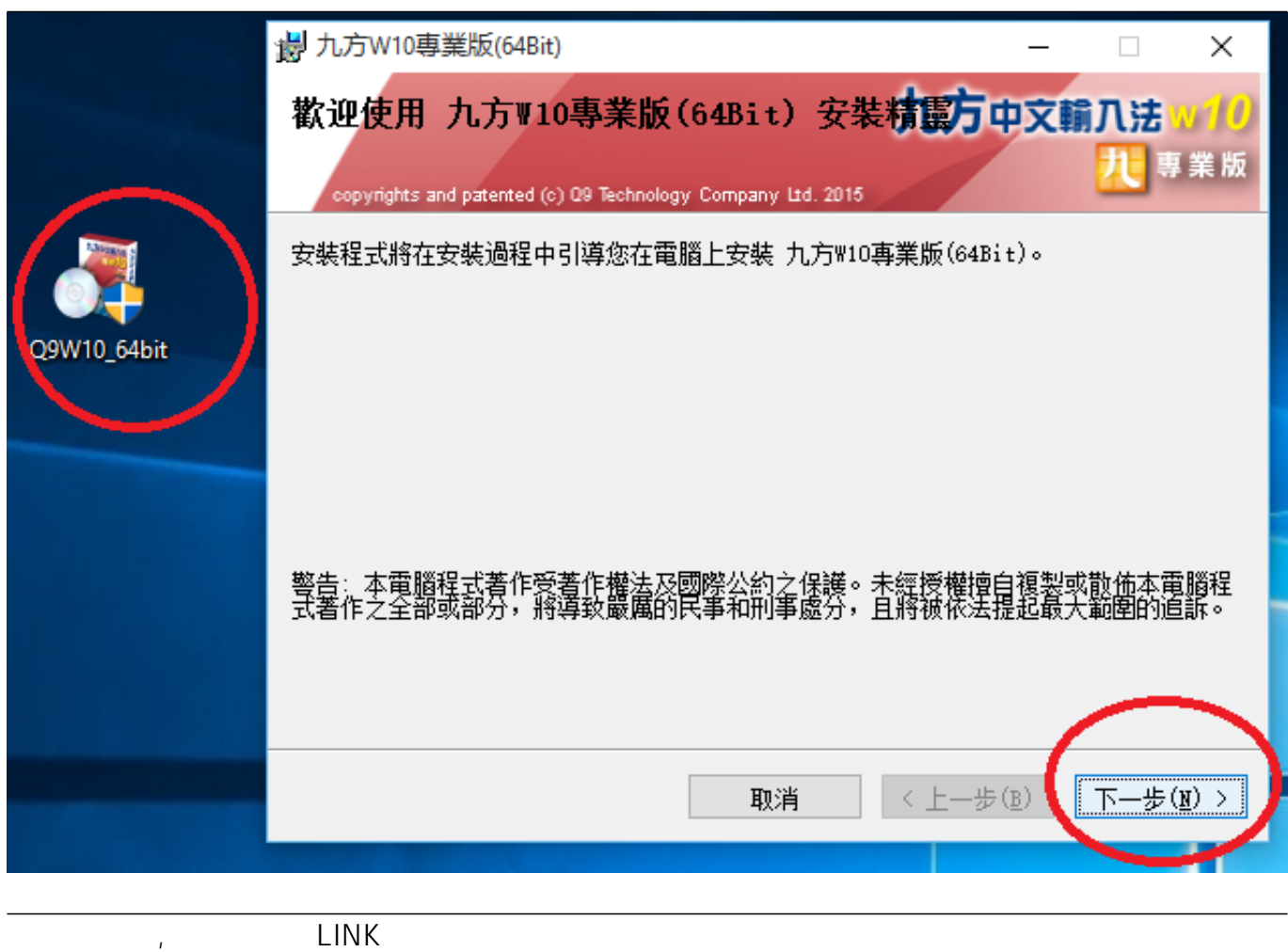

http://q9tech.com/web10/productIntro/retailSoftware/q91pc/swdetail.php?pid=94&dtlID=70

???????? <u>??</u> ???? ????????:(852) 2710 9990 ????????:support@q9tech.com

> ID: #1051 Author: William Wong (Last update): 2021-12-29 07:41